# **Morpho - Bug #2465**

# **new lines are displayed in the text boxes but do not show after text entries saved**

06/21/2006 10:22 AM - Callie Bowdish

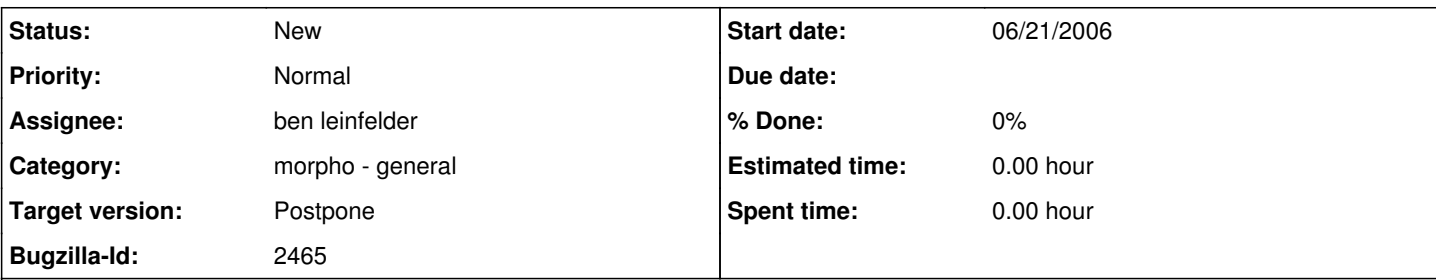

### **Description**

When entering information into text boxes they show formatting such as new lines (paragraphs). The saved data does not show the new lines.

The data package: nceas.289.2 needed to be edited with a text editor to add extra paragraphs using <para> tag. The method section did not read well without doing this. Compare methods section with nceas.289.1. <http://knb.ecoinformatics.org/knb/metacat?action=read&qformat=knb&docid=nceas.289.1>

In Morpho you can add Method steps but I don't think it is always an otpion for fixing this problem.

The Online form for data sets has the button to "Add Paragraph to Method Description". But many users see the new lines in the text box and feel no need to use the "Add Paragraph to Method Description" button.

#### **History**

#### **#1 - 08/02/2006 12:34 PM - Saurabh Garg**

A good way of handling this would be to use 2 newlines as starting of a paragraph. So in the text boxes, any 2 consecutive linefeeds between text would be considered as a new paragraph. The same rule would be applied when Morpho displays text in a textbox. So a new para can be represented as 2 consecutive linefeeds.

## **#2 - 01/18/2013 10:07 AM - ben leinfelder**

The whitespace is preserved, but when displayed online (or in Morpho using the EML stylesheets) the newlines are not shown because, as the bug states, there are no <para> sections. I don't know if I like the idea of adding <para> structures to plain text that is entered, but if that's the desired behavior, I suppose we could do it.

## **#3 - 03/27/2013 02:20 PM - Redmine Admin**

Original Bugzilla ID was 2465